Государственное профессиональное образовательное учреждение «Киселёвский педагогический колледж»

# **РАБОЧАЯ ПРОГРАММА**

Учебной дисциплины **ОП.09 Основы программирования** специальность 09.02.05 Прикладная информатика (по отраслям)

> Киселевск 2020

Рассмотрена на заседании кафедры общеобразовательных, социально-гуманитарных дисциплин и информационных технологий

Протокол № \_\_\_\_\_ ot «  $\longrightarrow$  20  $\Gamma$ .

Зав. кафедрой

\_\_\_\_\_\_\_\_\_\_\_\_\_\_ Н.А. Сынкова

Разработана на основе Федерального государственного образовательного стандарта среднего профессионального образования по специальности 09.02.05 Прикладная информатика (по отраслям)

Зам.директора по УМР \_\_\_\_\_\_\_\_\_\_\_\_\_\_\_ С.А.Данилина

**Составитель: Фомин В.В**., преподаватель ГПОУ СПО «Киселёвский педагогический колледж»

# **СОДЕРЖАНИЕ**

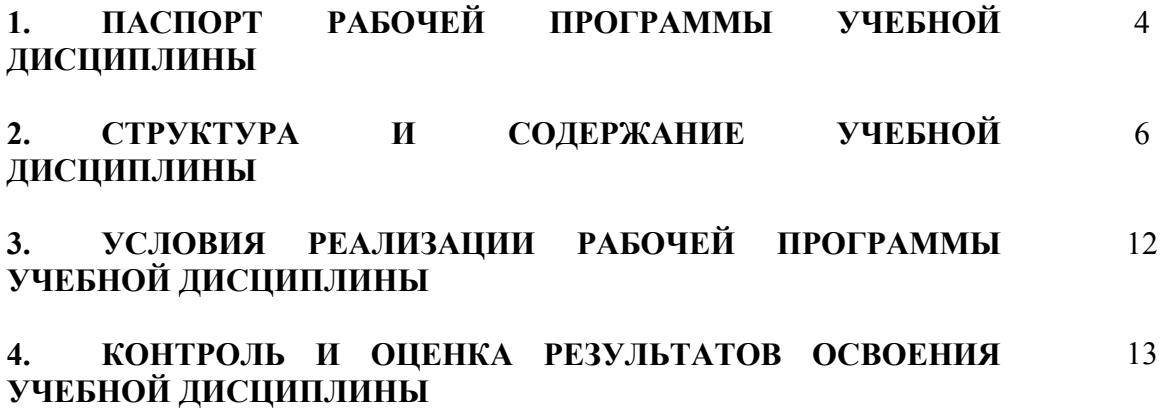

## **1. ПАСПОРТ РАБОЧЕЙ ПРОГРАММЫ УЧЕБНОЙ ДИСЦИПЛИНЫ ОП.09 Основы программирования**

## **1.1. Область применения программы**

Рабочая программа учебной дисциплины является частью программы подготовки специалистов среднего звена в соответствии с ФГОС по специальности СПО 09.02.05 Прикладная информатика (по отраслям), входящий в состав укрупненной группы специальностей 09.00.00 Информатика и вычислительная техника.

В программу включено содержание, направленное на формирование у студентов компетенции, необходимых для качественного освоения программы подготовки специалистов среднего звена (ППССЗ).

## **1.2. Место дисциплины в структуре основной профессиональной образовательной программы:** дисциплина входит в общепрофессиональный цикл.

### **1.3. Цели и задачи дисциплины – требования к результатам освоения дисциплины:**

В результате освоения дисциплины обучающийся должен **уметь**:

- работать в среде программирования;
- реализовывать построенные алгоритмы в виде программ на конкретном языке программирования;

В результате освоения дисциплины обучающийся должен **знать**:

- этапы решения задачи на компьютере;
- типы данных;
- базовые конструкции изучаемых языков программирования;
- принципы структурного и модульного программирования;
- принципы объектно-ориентированного программирования.

### **В результате освоения дисциплины обучающийся должен овладеть общими и профессиональными компетенциями:**

**ОК 1** Понимать сущность и социальную значимость своей будущей профессии, проявлять к ней устойчивый интерес

**ОК 2** Организовывать собственную деятельность, выбирать типовые методы и способы выполнения профессиональных задач, оценивать их эффективность и качество

**ОК 3** Принимать решения в стандартных и нестандартных ситуациях и нести за них ответственность

**ОК 4** Осуществлять поиск и использование информации, необходимой для эффективного выполнения профессиональных задач, профессионального и личностного развития

**ОК 5** Использовать информационно-коммуникационные технологии в профессиональной деятельности

**ОК 6** Работать в коллективе и команде, эффективно общаться с коллегами, руководством, потребителями

**ОК 7** Брать на себя ответственность за работу членов команды (подчиненных), результат выполнения заданий

**ОК 8** Самостоятельно определять задачи профессионального и личностного развития, заниматься самообразованием, осознанно планировать повышение квалификации

**ОК 9** Ориентироваться в условиях частой смены технологий в профессиональной деятельности

**ПК 1.2** Обрабатывать динамический информационный контент

**ПК 1.3** Осуществлять подготовку оборудования к работе

**ПК 1.4** Настраивать и работать с отраслевым оборудованием обработки информационного контента

**ПК 1.5** Контролировать работу компьютерных, периферийных устройств и телекоммуникационных систем, обеспечивать их правильную эксплуатацию

**ПК 3.3** Проводить обслуживание, тестовые проверки, настройку программного обеспечения отраслевой направленности

**ПК 4.1** Обеспечивать содержание проектных операций

**ПК 4.4** Определять ресурсы проектных операций

## **1.4. Рекомендуемое количество часов на освоение программы дисциплины:**

максимальной учебной нагрузки обучающегося 216 часов, в том числе: обязательной аудиторной учебной нагрузки обучающегося 141 часа; самостоятельной работы обучающегося 75 часов. Итоговая аттестация в форме *дифференцированного зачета.* 

## **2. СТРУКТУРА И СОДЕРЖАНИЕ УЧЕБНОЙ ДИСЦИПЛИНЫ**

## **2.1. Объем учебной дисциплины и виды учебной работы**

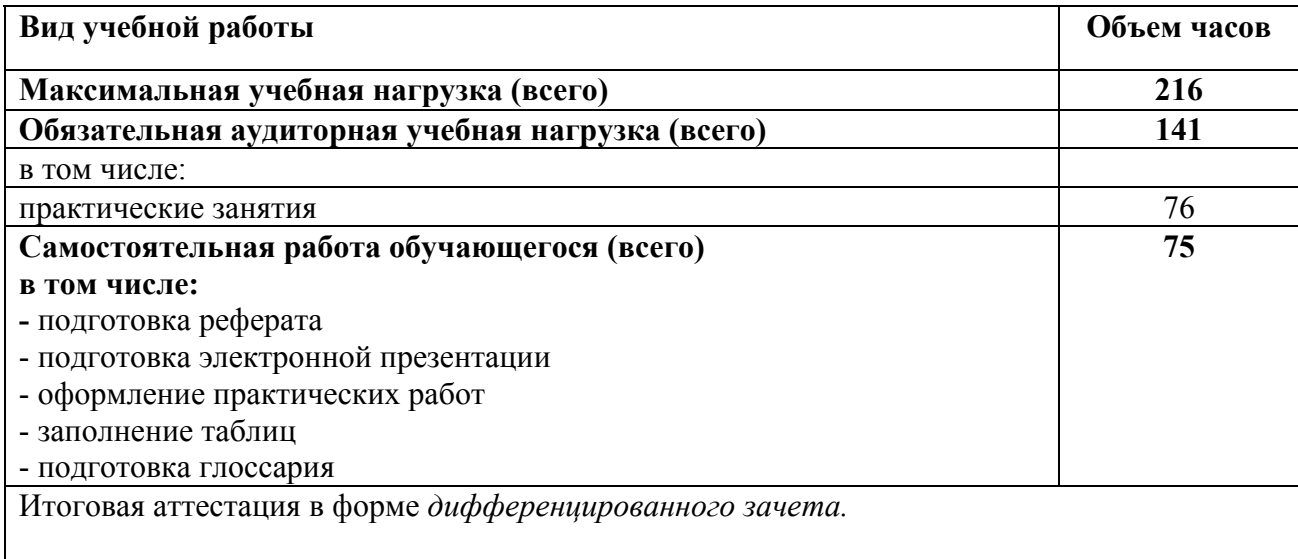

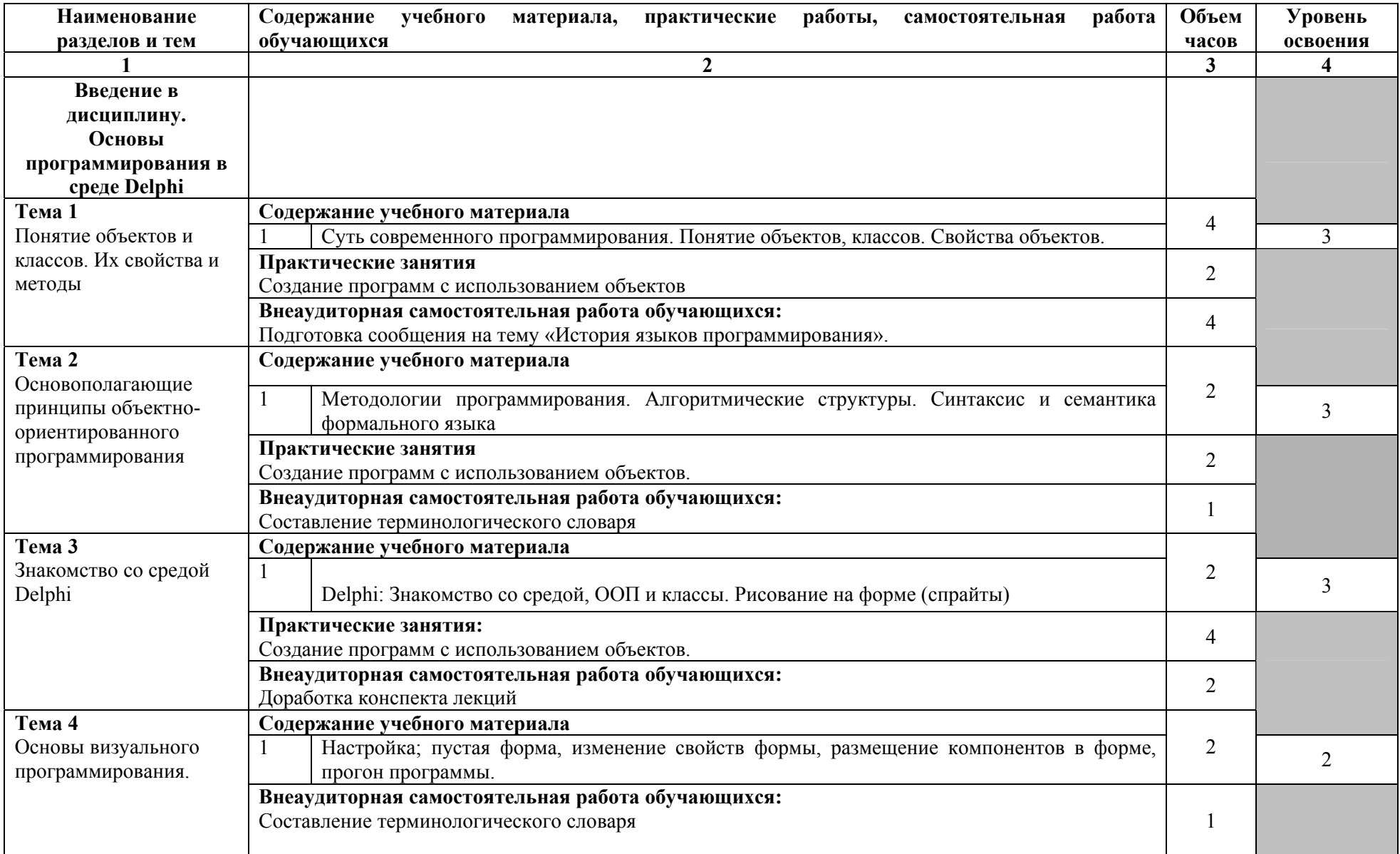

#### **2.2. Тематический план <sup>и</sup> содержание учебной дисциплины ОП.09 ОСНОВЫ ПРОГРАММИРОВАНИЯ.**

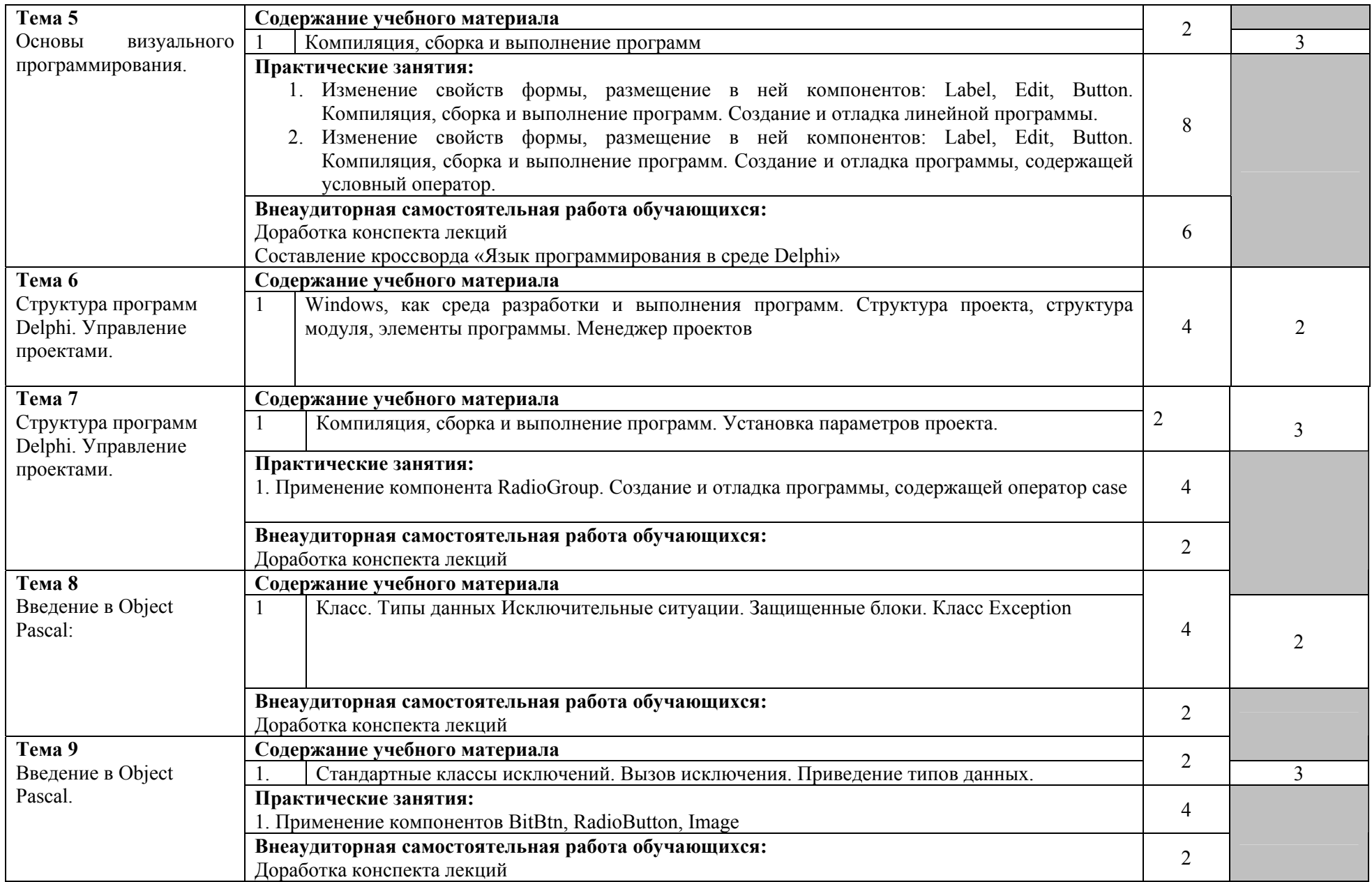

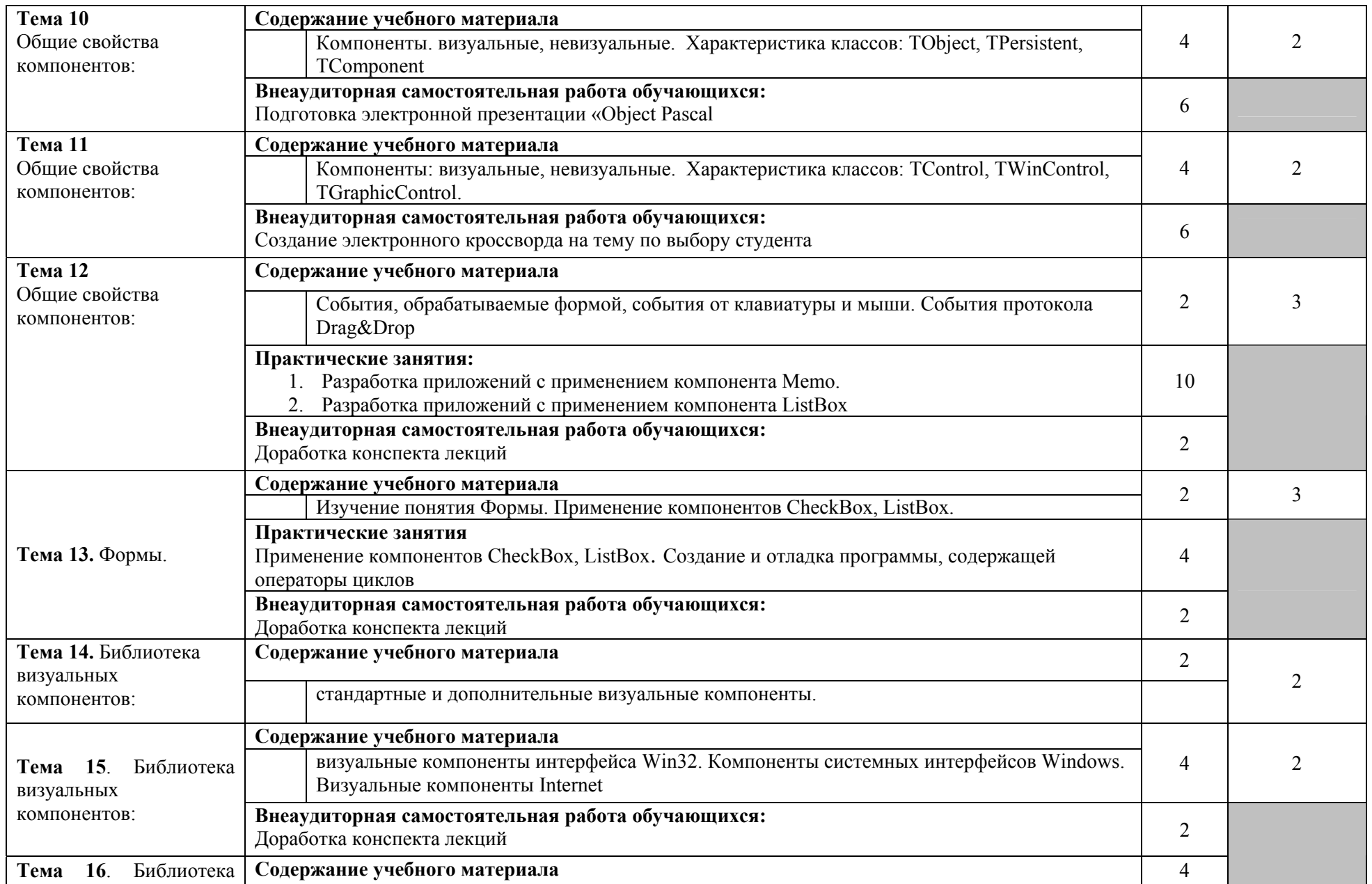

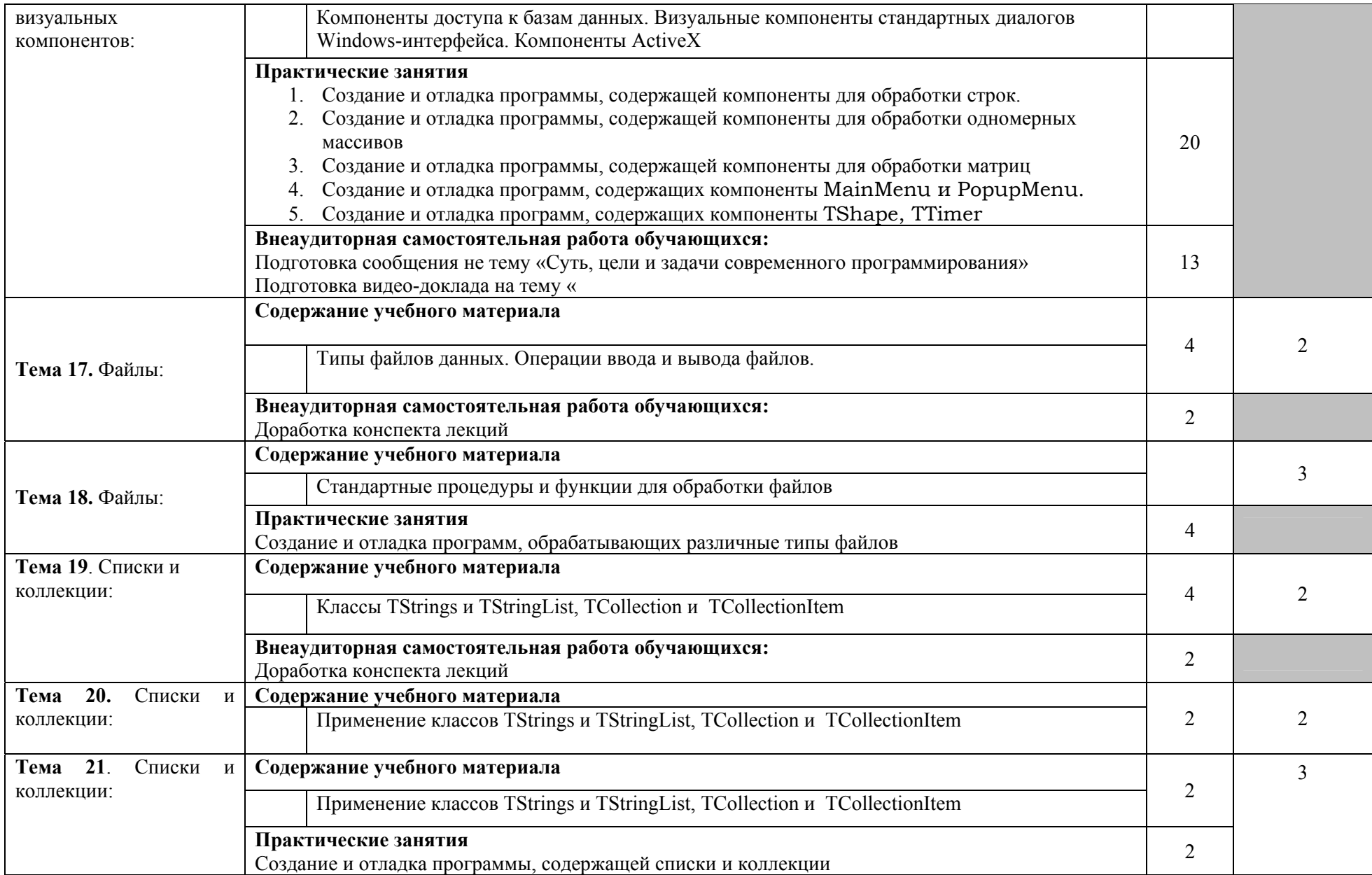

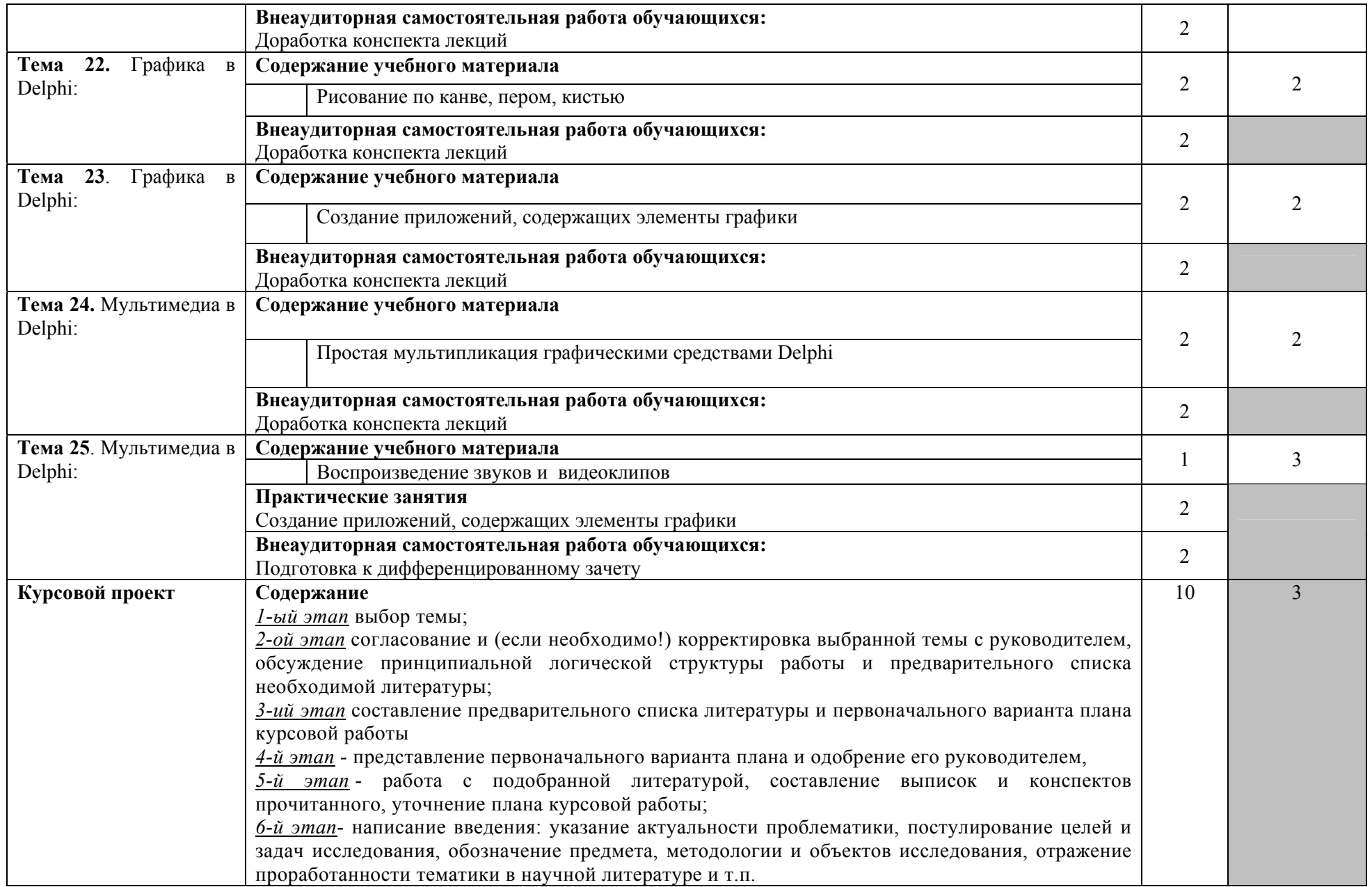

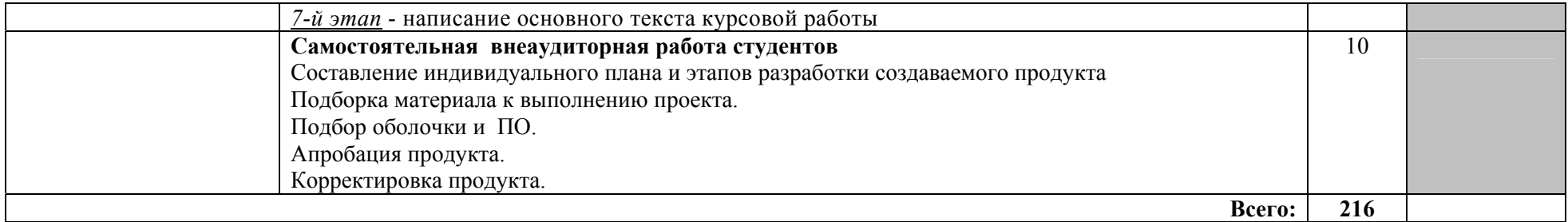

Для характеристики уровня освоения учебного материала используются следующие обозначения:

1. – ознакомительный (узнавание ранее изученных объектов, свойств);

2. – репродуктивный (выполнение деятельности по образцу, инструкции или под руководством)

3. – продуктивный (планирование <sup>и</sup> самостоятельное выполнение деятельности, решение проблемных задач)

## **3. УСЛОВИЯ РЕАЛИЗАЦИИ РАБОЧЕЙ ПРОГРАММЫ УЧЕБНОЙ ДИСЦИПЛИНЫ**

### **3.1. Требования к минимальному материально-техническому обеспечению**

Реализация программы дисциплины требует наличия учебного кабинета «Теории информации. Операционных систем и сред. Архитектуры электронно-вычислительных машин и вычислительных систем. Лаборатория обработки информации отраслевой направленности».

Оборудование учебного кабинета:

- посадочные места по количеству обучающихся с ЭВМ;
- рабочее место преподавателя;
- комплект учебно-наглядных пособий:
- таблицы и схемы:
- схема устройства учебного компьютера;
- таблица системы команд процессора.

Технические средства обучения:

- компьютеры с лицензионным программным обеспечением
- мультимедиапроектор,
- периферийные устройства компьютера,

### **3.2. Информационное обеспечение обучения**

## **Перечень рекомендуемых учебных изданий, Интернет-ресурсов, дополнительной литературы**

### **Основные источники:**

Семакин, И.Г., Шестаков, А.П. Основы алгоритмизации и программирования. Практикум. [текст]/ М.: Академия, 2020

### **Дополнительные источники:**

- **1.** Гвоздева В.А «Введение в специальность программиста», учебник. 2-е изд., испр. И доп. – М.: ИД «Форум»: ИНФРА-М, 2007;
- **2.** Голицына О.Л., Попов И.И «Основы алгоритмизации и программирования», Учеб. Пособие. – М.: Форум: ИНФРА-М, 2005;
- **3.** Давыдова В.В. «Алгоритмизация языка Турбо Паскаль», Учеб. Пособие. Ростов н/Д: Издательский центр ДГТУ, 2007;

 4. Меняев М.Ф. «Информатика и основы программирования», Учеб. пособие по специальности «Менеджмент организации» / М.Ф. Меняев. – 2-е изд., перераб. и доп. – Москва: Омега-Л, 2006;

5. Попов В.Б. «Паскаль и Дельфи», Самоучитель -СПБ.: Питер, 2004

## **4. КОНТРОЛЬ И ОЦЕНКА РЕЗУЛЬТАТОВ ОСВОЕНИЯ ДИСЦИПЛИНЫ**

**Контроль и оценка** результатов освоения дисциплины осуществляется преподавателем в процессе проведения практических занятий, тестирования, а также выполнения обучающимися индивидуальных заданий, исследований.

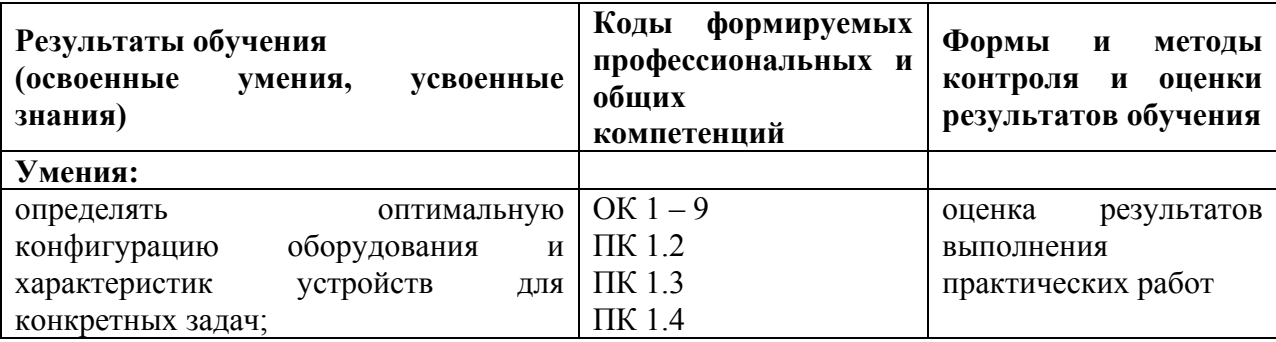

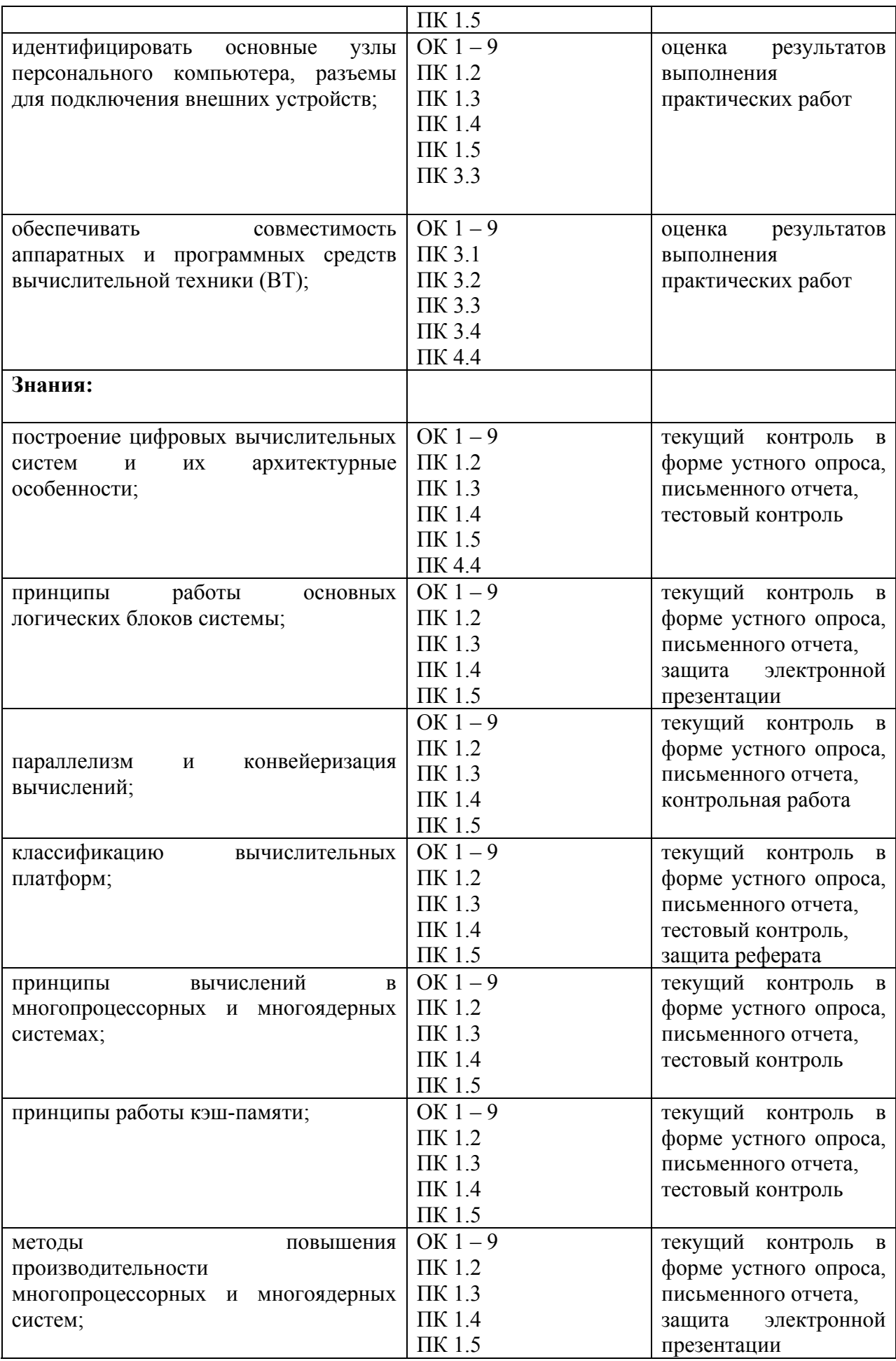

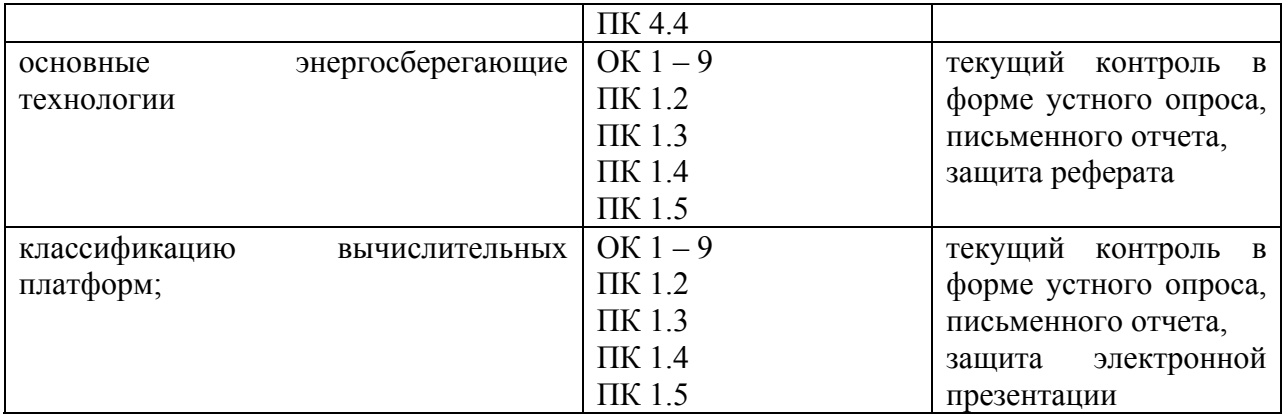